# Królewskie konie **(krolewskie-konie)**

Memory limit: 128 MB Time limit: 1.00 s

Król Bajtazar ma  $N$  koni, ponumerowanych od 1 do  $N$ . Każdy koń ma w królewskiej stajni swoją przegrodę, która również jest oznaczona numerem. Ulubionym koniem króla jest Pegaz, piękny, czarny wierzchowiec, który nosi ustalony, tajny numer. Jednak kiedy król usłyszał, że jego zły brat Bajtosław chce skraść jego ulubionego wierzchowca, nakazał stajennemu wpuszczać konie do przegród na noc w innej kolejności niż zazwyczaj.

Stajenny ustala kolejność koni następująco: ustawia je leksykograficznie względem zapisu dziesiętnego ich numerów, a porównanie przebiega od najbardziej znaczących cyfr (od lewej do prawej). Kolejne konie według takiego porządku wpuszczane są do kolejnych zagród.

Niestety, teraz król Bajtazar nie wie, w której przegrodzie śpi jego Pegaz. Ze względów bezpieczeństwa, nie ma zamiaru powiedzieć Ci jakim numerem oznaczony jest Pegaz. Po prostu pyta o pewną zagrodę i chce wiedzieć, który koń tam jest.

Napisz program, który: wczyta liczbę koni oraz numer zagrody, wyznaczy numer konia znajdującego się w zagrodzie i wypisze wynik na standardowe wyjscie. ´

## **Wejscie ´**

W pierwszym i jedynym wierszu wejścia znajdują się dwie liczby naturalne  $N$  i  $K$ .

## **Wyjscie ´**

W pierwszym (jedynym) wierszu wyjścia powinna się znaleźć jedna liczba całkowita – numer konia, który znajduje się w  $K$ -tej zagrodzie.

### **Ograniczenia**

 $1 \le K \le N \le 10^{18}$ .

#### **Przykład**

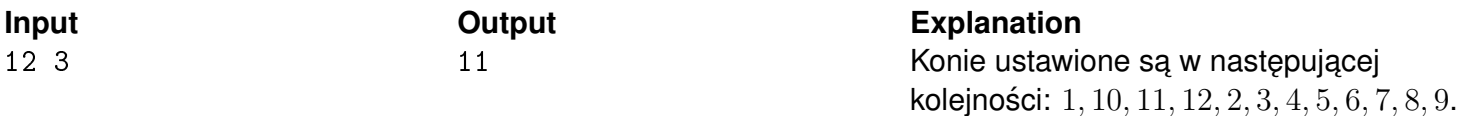